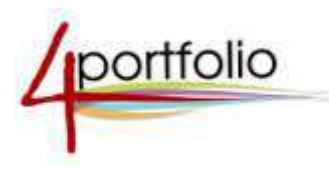

Международный конкурс портфолио  $\boldsymbol{d}$ *ОШКОЛЬНИКОВ* 

# *«ʚ˖˚˛ˋˌ ˅ˈ˄-˒ˑ˓˕˗ˑˎˋˑ ˅ ˔ˑ˙ˋ˃ˎ˟ːˑˌ ˔ˈ˕ˋ 4portfolio.ru»*

Участники: дети от 4 до 7 лет

Регистрация: до 15.12.2017 г.

Срок представления конкурсных работ на сайте 4portfolio.ru: до 20.12.2017 г.

По Вашему заявлению Сертификаты участника могут быть высланы в более ранние сроки! Подведение итогов: с 20.12.2017 г. по 30.12.2017 г.

## **АННОТАЦИЯ**

Международный конкурс портфолио дошкольников «Лучший веб-портфолио в **социальной сети 4portfolio.ru**» проводится с целью выявления и поощрения талантливых детей.

Портфолио» дошкольника - это, прежде всего, копилка личных достижений малыша в разнообразных видах деятельности, его успехов, положительных эмоций, возможность еще раз пережить приятные моменты своей жизни. Портфолио следует рассматривать как эффективный способ накопления и презентации индивидуальных образовательных,<br>творческих и личных достижений его владельца. Представление основных достижений его владельца. Представление основных индивидуальных достижений учеников в виде веб-портфолио в социальной сети 4portfolio.ru позволит сконструировать персональное виртуальное пространство для создания виртуального «Я», расширит круг общения, обмена опытом; обеспечит возможности проявления рефлексии, личностного роста, взаимодействия с друзьями и родственниками.

Портфолио дошкольника показывает интересы, степень социализации, психическое состояние, умственное и физическое развитие, определяет возможности коррекции.

#### Основной задачей конкурса является создание условий для:

поддержки и оценки непрерывного развития ребенка, максимального раскрытия индивидуальных способностей каждого ребенка;

сбора и систематизации выполненных работ, поошрения достигнутых ребенком результатов, диагностики умственного и физического развития ребенка за определенный период времени;

— проявления творческой инициативы в различных сферах деятельности, развитие мотивации творческого роста, формирование установки на творческую деятельность и умений творческой деятельности;

создания ситуации успеха для каждого ученика, повышения самооценки и уверенности в собственных возможностях;

- проявления навыков самопредставления, оценочной, рефлексивной деятельности;
- формирования положительных нравственных качеств личности ребенка;

развития познавательных интересов, формирования готовности к самостоятельному познанию, формирования жизненных идеалов, стимулирования стремления к

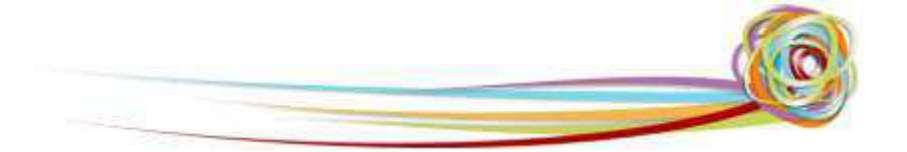

самосовершенствованию, умений анализировать собственные интересы, склонности, потребности и соотносить их с имеющимися возможностями;

успешной социализации, проявления социальных и коммуникативных навыков, умения обсуждать странички своего портфолио;

эффективного использования информационно-коммуникационных технологий для достижения своих целей:

обеспечения преемственности между ДОУ и начальной школой.

Заполнение портфолио начинается с выбора и красочного оформления первой странички личного портфолио. Все достижения, интересы и особенности развития группируются по годам: 4, 5, 6, 7 лет.

## КРИТЕРИИ ОЦЕНКИ РАБОТ

Наличие от одной до пяти страничек в каждом разделе портфолио (личное портфолио, портфолио достижений, отзывов, документов). Раздел портфолио документов заполняется по желанию пользователей. Если в этом разделе будут размещены отсканированные материалы, то эксперты их рассмотрят и оценят в качестве дополнительных материалов.

2. Содержание представленной информации (полнота, достоверность, наглядность, творческий подход).

3. Структурированность материалов, наглядность, логичность и лаконичность изложения.

4. Результативность деятельности.

5. Дизайн оформления страничек (дружественность, эстетика, правильность надписей, сочетание шрифтов, цветов, графики, наличие фото и видеоматериалов, отсутствие грамматических и других ошибок).

**Дополнительные баллы** начисляются:

- за наличие системы планирования личного роста, самооценку своих результатов, успехов, достижений (рефлексию);
- за комментарии к страничкам портфолио (+1 балл за каждые 5 комментариев от разных людей);
- за участие в форумах.

Сертификаты получают все участники Конкурса, представившие работы, которые соответствуют перечисленным выше требованиям. Стоимость сертификата – 200 рублей (включает расходы на печать и пересылку сертификата). При необходимости с ертификат участника может быть выслан досрочно через 5 рабочих дней после представления работы на конкурс. Об этом необходимо сообщить лично администратору сообщества (логин Expert). Доплата за срочность составит 70 рублей. Работа должна соответствовать требованиям к конкурсным материалам. Данная работа не снимается с Конкурса, участник может стать победителем и получить Диплом, который будет выслан на тот же адрес. По результатам Конкурса будут определены лучшие работы.

Победители Конкурса будут награждены **дипломами** .

К дипломам I степени будут прилагаться ценные подарки и призы.

**Благодарности** будут высланы воспитателям ДОУ, представившим на конкурс не менее 10 веб-портфолио своих воспитанников, получивших сертификаты или дипломы.

## ПОШАГОВАЯ ИНСТРУКЦИЯ ДЛЯ ТЕХ, КТО ХОЧЕТ ПРИНЯТЬ УЧАСТИЕ В КОНКУРСЕ

Для участия в конкурсе «Лучший веб-портфолио в социальной сети 4portfolio.ru» необходимо выполнить следующие действия.

## *1<u>wa</u>*

*З˃˓ˈˆˋ˔˕˓ˋ˓ˑ˅˃˕˟˔ˢ ː˃ ˒ˑ˓˕˃ˎˈ www.4portfolio.ru.*

## *2 ˛˃ˆ*

Заполнить минимум по одной страничке в каждом разделе портфолио (реко мендуется создать как минимум 4 раздела: личное, достижений, отзывов, документов<sup>1</sup>).

На портале предусмотрена гибкая система безопасности. Странички портфолио ребенка  $\vec{r}$  *не будут видны никому кроме него до тех пор, пока он не решит открыть их кому-либо.* 

## *3 ˛˃ˆ*

Вступить в сообщество участников конкурса на лучший веб-портфолио  $\boldsymbol{\partial}$ ошкольника.

*В˔˕˖˒ˋ˕˟ ˅ ˔ˑˑ˄˜ˈ˔˕˅ˑ ˏˑˉːˑ двумя способами:*

1. Переити по ссылке на соответствующее сообщество на странице конкурса веб-портфо лио: *Ссылка на [страницу](https://4portfolio.ru/group/konkurskids-2016) .* Далее нажмите кнопку «*подать заявку на участие*»

ʹ. Выбрать вкладку «**Общение**» и нажать«**Поиск сообществ**». Введите в строку поиска «*Участники конкурса на лучший веб-портфолио дошкольника*» и нажмите кнопку Поиск. А далее напротив нужного сообщества нажмите кнопку «*подать заявку на участие*». *(рис. 1)*

## Поиск сообществ О

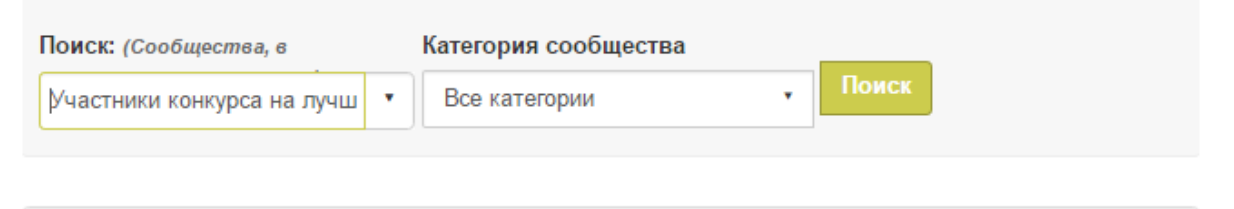

#### Результаты

-

Участники конкурса на лучший веб-портфолио дошкольника (2016 год) - Участие в сообществе по запросу. Разрешено представление страниц. Все могут просматривать

Приглашаются в сообщество дошкольники, которые желают принять участие в конкурсе на лучший веб-по...

Администраторы сообщества: Конкурс портфолио **Участники: 2** Подать заявку на участие

Рис.1.

 $1$  Для дошкольников не обязательно представлять странички в портфолио документов.

#### *4 ˛˃ˆ*

**Оплатить сертификат в размере 200 рублей в срок регистрации. При оплате** квитанцией необходимо прислать на электронный адрес конкурса отсканированную квитанцию.

#### *5 ˛˃ˆ*

*Предоставить для оценки администратору сообщества в срок проведения конкурса* разделы и странички портфолио, представляемые на конкурс.

Представить страницы и разделы портфолио для оценки на конкурсе можно 2-мя способами:

1. Внизу страницы или раздела портфолио, который вы хотели бы представить на конкурс, выбрать сообщество конкурса и нажать кнопку *Отправить (рис. 2)*.

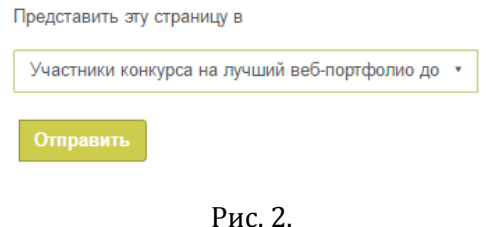

2. На главной страницы сообщества конкурса выберите страницу или раздела портфолио, которыи̮вы хотели бы представить на конкурс, и нажмите кнопку *Отправить (рис. 3)*.

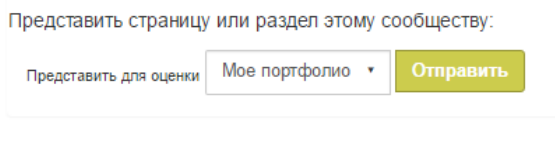

Рис. 3.

## **ТРЕБОВАНИЯ К КОНКУРСНЫМ МАТЕРИАЛАМ**

Участникам конкурса предлагается заполнить в социальной сети 4portfolio.ru и представить на конкурс не менее одной странички, но и не более пяти страничек в каждом из следующих разделов портфолио:

- личном портфолио (краткая информация о себе);
- портфолио достижений (учебные, общественные, творческие, спортивные и пр.);
- портфолио отзывов;
- портфолио документов<sup>2</sup>.

Можете дополнительно создать и другие разделы по Вашему желанию.

#### Дошкольнику нужна помощь старших!

Он пока не может выделить свои успехи и достижения сам, хоть ему и хочется рассказать о себе другим, но делает он это не осознанно, да и документально подтвержд енных достижений за этот период времени у него очень мало.

Активным участником формирования портфолио дошкольника являются родители и воспитатели. Они помогают ребенку определиться, что является для него важным.

<sup>&</sup>lt;sup>2</sup> Для дошкольников не обязательно представлять странички в портфолио документов.

*Международны йконкурспорт фолиодош кольников*| Инструкции для участников конкурса

интересным, выделить его достижения, положительные эмоциональные моменты его жизни. Подобрать фотографии, видеофрагменты, рисунки и поделки ребенка.

Старшие вместе с ребенком создают разделы и странички портфолио, вводят необходимую информацию на странички сайта.

Старшие контролируют безопасность представленной о ребенке информации, они определяют права доступа другим пользователям к страничкам ребенка.

Вести свой портфолио могут воспитанники детских образовательных учреждений и дети, которых воспитывают дома мамы, бабушки или няни.

Для ребенка дошкольного возраста особое значение имеет оформление портфолио. Портфолио должен привлекать, заинтересовывать. Вместе с тем страницы должны быть оформлены так, чтобы ребенку, который не умеет читать, было понятно то, о чем рассказано на каждой страничке портфолио. Этому способствуют рисунки, символы, эмблемы.

## ИНСТРУКНИИ ПО ЗАПОЛНЕНИЮ СТРАНИЧЕК ПОРТФОЛИО

## № 1. «Личное портфолио»

На первой страничке (страничка обо мне) следует разместить следующую информацию:

1. Фамилия и имя ребенка.

2. ФИО воспитателя, под руководством которого собирались материалы для портфолио (если в сборе материалов принимали участие только ребенок и родители, то указывать воспитателя не обязательно).

3. Название и № дошкольного образовательного учреждения, город, почтовый адрес, желательно ДОУ. (Сертификаты участника, дипломы, грамоты будут высланы на адрес  $\mu$ (У).

- 4. Краткое Эссе о себе, о своих планах на будущее, взгляд на окружающий мир.
- **5.** Дополнительно можно разместить следующую информацию:
	- Как тебя называют мама, папа, бабушка, дедушка, в детском саду?
	- Что значит твое имя?
	- Сколько тебе лет?
	- В каком городе ты живешь?
	- Какой твой знак зодиака?
	- Что ты любишь/не любишь делать?
	- Что ты любишь есть? (Любимое блюдо)
	- Что ты умеешь/не умеешь делать? Чему хотел бы научиться?
	- Какой твой любимый цвет?

На других страничках «Личного портфолио» рекомендуем разместить следующую информацию:

1. *Я расту (рост и вес за определенный период времени)*. Вопросы ребенку для заполнения страничек (заполняет с помощью родителей):

- Какой твой рост, вес на данный момент? (Данные заполняются постепенно).

- Какой твой рост, вес в 4, 5, 6, 7 лет? (Важно отразить не только рост и вес, но и физическое развитие).

- Что ты умеешь в свои 4, 5, 6, 7 лет? (Например: кувыркаться, прыгать, играть в мяч, быстро бегать, ездить на велосипеде, научился считать до 10, выучил ... буквы, читаю по слогам и т.д.)

2. Моя семья (мама, папа, братья, сестры, бабушки, дедушки, фото). Вопросы ребенку для заполнения странички (заполняет с помощью родителей):

- Как зовут маму, папу, бабушку, дедушку, брата, сестру?

- Мой папа, дедушка, брат самый...
- Моя мама, бабушка, сестра самая...
- Найди и помести любимое семейное фото?
- Какие семейные праздники твои самые любимые?
- Чем любишь заниматься с семьей?
- Есть ли у тебя рисунки семьи?
- Что ты можешь рассказать про свою семью?

#### *3. Мои друзья.* Вопросы ребенку (заполняет с помощью родителей):

- Кто твои друзья?

- Назови имя друга, подруги и помести фото твоих друзей.

- Во что вы играете с друзьями?
- За что ты ценишь своих друзей?

4. Мои любимые игры. Вопросы ребенку для заполнения страничек (заполняет с помощью родителей):

- Какие ты любишь игры? Назови.

- Выдели в списке, какие игры тебе нравятся?
	- подвижные,
	- настольные,

сюжетно-ролевые (куклы, представления, парикмахерская,

больница, школа и.т.д.),

- строительные (конструктор),
- транспортные (машинки).
- рисование,
- аппликация,
- лепка,
- компьютерные,
- с бумагой,
- коллекционирование.
- Нарисуй и помести рисунок любимой игры.
- Помести свое фото за любимым занятием.

5. Мои путешествия. Вопросы ребенку для заполнения странички (заполняет с помощью родителей):

- Когда и с кем ты ходил в кино, театр, цирк?
- Какой фильм или представление ты смотрел?
- Что тебе больше всего понравилось?
- Нарисуй и помести рисунок самого интересного момента развлечения?
- Где ты был и с кем в путешествии, на прогулке, в поездке? Укажи дату.
- Что ты там делал (а)?
- Какие места тебе понравились?
- Помести фото, рисунок самых красивых мест.
- Посоветуй, какие места можно посетить твоим друзьям?

(К путешествиям и развлечениям можно отнести любые мероприятия от далекой поездки, похода в зоопарк, до прогулки по парку).

6. Мои праздники (памятные радостные события. Здесь помещаются (при помощи родителей) фотографии ребенка на различных праздниках: днях рождения, утренниках в саду, любых торжествах. Под каждой фотографией указать дату и название мероприятия.

**7. Почитай-ка, посмотри-ка (любимые книги, фильмы, мультфильмы). Вопросы ребенку** для заполнения страничек (заполняет с помощью родителей):

- Что ты больше всего любишь?

- сказки.
	- стихи.
	- приключения,
	- энциклопедии,
	- рассказы.
	- что-то другое.
- Ты читаешь сам или тебе кто-то читает?
- Какая книга твоя самая любимая? Назови.
- Кто твой любимый книжный герой?
- Расскажи (напиши) о любимом герое?
- Нарисуй и помести рисунок своего любимого героя?
- Какие мультфильмы ты любишь?
- Назови любимых героев мультфильмов.
- Какие фильмы ты смотришь?
- Расскажи (напиши, нарисуй) об интересном моменте фильма.

## **№ 2. «Портфолио достижений»**

Портфолио достижений может содержать информацию об успехах и достижениях ученика в учебе, спорте, художественном творчестве (музыка, живопись, фотоискусство,<br>скульптура, инобое увлечение), социальной, общественной, коммуникативной коммуникативной деятельности и пр.

## Не забывайте указывать ссылки на источники информации!

На страничках портфолио достижений рекомендуем поместить интересные работы, рисунки, фотографии творческих работ, видео и аудиоинформацию. Приветствуются комментарии к страничкам портфолио от одноклассников, друзей, учителей и родителей  $($ + 1 балл за каждые 5 комментариев от разных людей).

Рекомендуем включить следующие странички.

**1. Мои учебные успехи** (знания в области чтения, письма, счета). Эта страничка заполняется для детей старше 5 лет. В данный раздел с помощью родителей при консультации с воспитателем могут быть помещены:

- диагностические карты,
- удачные страницы рабочих тетрадей.

- любые работы развивающей программы по обучению чтению, письму, счету, иностранному языку, информатике (если дети изучают эти дисциплины).<br>Работы — должны — иметь — пометки. — Например. — звездочка — означает

Работы должны иметь пометки. Например, звездочка означает успешную самостоятельную работу, вопрос означает обращение за помощью к педагогу или родителям, восклицательный знак сложность уровня самой работы для данного возраста. При таком подходе учебный раздел фиксирует успехи, проблемы, динамику развития, сильные и слабые стороны, перспективы развития.

2. Мое творчество (умелые ручки, рисунки, фантазии). На первой странице этого раздела нужно поместить самый красивый рисунок дошкольника и комментарии к нему. Представить галерею фотографий, возможно отсканированных любых творческих работ, выполненных на бумаге или другом материале, представленных в электронном формате. Можно все материалы разместить на одной странице, а можно распределить по темам на несколько страниц. Сюда могут войти рисунки, аппликации, фигурки, вылепленные из пластилина, глины, папье-маше, вырезанные снежинки, постройки из конструктора, снежные крепости и т.д.). Все работы подписываются, указывается название, вид работы, материал, дата выполнения.

В разделе можно указать награды за работы, которые участвовали в каком-либо конкурсе. Также как и в предыдущем разделе, в данных работах должны быть пометки. (Например, звездочка означает успешную самостоятельную работу, вопрос означает обращение за помощью к педагогу или родителям, восклицательный знак сложность уровня самой работы для данного возраста. При таком подходе данный раздел фиксирует успехи, проблемы, динамику развития, сильные и слабые стороны, перспективы развития).

3. Мои спортивные достижения и не только. Данный раздел отражает динамику развития физической активности дошкольника. Демонстрирует дополнительные занятия спортом или танцами. Сюда следует поместить грамоты, награды (при их наличии).

Разновидности физической активности можно выбрать из списка или вписать самостоятельно. Желательно зафиксировать освоение тех или иных физических упражнений, а также количество повторений, скорость и др.

Вопросы ребенку для заполнения страничек (заполняет с помощью родителей):

- Каковы твои спортивные достижения? Выбери из списка.

- Я умею:

- кувыркаться,
- кататься на лыжах.
- кататься на коньках,
- кататься на велосипеде,
- $\pi$  $n$  $a$ <sub>R $a$ </sub> $\pi$ <sub>b</sub>.
- отжиматься от пола (сколько раз?),
- ходить, ползать на руках,
- залезать по лестнице,
- лазать по канату,
- ходить по бревну,
- ходить на руках,
- забрасывать мяч в корзину,
- вращать хула-хуп,
- прыгать через скакалку (сколько раз?),
- делать что-то другое...
- Какие ты имеешь награды?

Данный список может быть дополнен! В этом случае руководствуйтесь собственной фантазией и опирайтесь на литературу, посвященную развитию детей конкретной возрастной категории. Если у ребенка уже наметилось хобби или есть вполне конкретное любимое занятие необходимо завести для этого отдельную страничку [4].

Постарайтесь договориться с друзьями и бабушками о составлении комментариев к каждой страничке портфолио.

## Организатор конкурса не несет ответственности за нарушение авторами конкурсных материалов авторских прав третьих лиц, в случае возникновения таких ситуаций.

#### **№ 3. «Портфолио документов»**

На страничках **портфолио документов** можно поместить отсканированные документы (грамоты, дипломы, награды, удостоверения). Дополните представленные материалы комментариями.

№ 4. «Портфолио отзывов» или страничка пожеланий (отзывы воспитателей, друзей, родителей)

На страничках **портфолио отзывов** собираются характеристики и рекомендации воспитателей, друзей, родителей, благодарственные письма. Сюда же можно поместить характеристику на выпускника ДОУ, благодарности ребенку и его семье.

Представьте в виде отзывов характеристики отношения ребенка к различным видам деятельности, представленные педагогами ДОУ, родителями и пр. Обучаемый может взять несколько (2-3) рекомендательных писем.

**Уважаемые родители**, портфолио дошкольника рассматривается в качестве копилки личных достижений ребенка в разнообразных видах деятельности, собираемой за время его пребывания в детском саду. Введение портфолио позволит воспитателю целенаправленно собирать, систематизировать информацию о ребенке, фиксировать индивидуальные неповторимые субъектные проявления детей, что особенно важно в дошкольном возрасте, когда развитие ребенка характеризуется неравномерностью, скачкообразностью, индивидуальным темпом созревания психических функций и накоплением субъективного опыта [5].

Портфолио дошкольника - это всегда портфолио-собственность. Это его любимая книга, которую он сам создавал вместе с родителями, воспитателями. В ней он выразил свои интересы, желания, мечты. Создатель портфолио должен быть заинтересован в его создании [3].

<u>Ахтырская Ю. В.</u> отмечает, что портфолио дошкольника является инновационной технологией реализации преемственности между ДОУ и начальной школой. Она считает, что портфолио дошкольника непременно должен быть красочным и ярким. В идеальном случае он станет предметом его гордости.

## Ждем ваши материалы! Желаем детям и их родителям интересной и плодотворной **работы в ходе совместного заполнения страничек портфолио.**

#### ОРГАНИЗАТОР КОНКУРСА:

ʞˑ˓˕˃ˎ www. 4portfolio.ru Электронный адрес для справок и вопросов по условиям проведения конкурса: Konkurs@4portfolio.ru.

## 10

#### Список литературы:

1. Загвоздкин В. К. Портфель индивидуальных учебных достижений - нечто большее, чем просто альтернативный способ оценки // Школьные технологии. - 2004. - № 3. - С. 32 - 36.

2. Липкина А. И. Самооценка школьника. - М.: 1976.

3. Новикова Т. Г. Нужен ли портфолио российскому школьнику? // Методист. - 2004. - № 5.  $- C. 56 - 59.$ 

4. Новикова Т. Г. и др. Портфолио как форма оценивания индивидуальных достижений учащихся // Профильная школа. – 2004. - № 2. - С. 48-56.

- 5. Портфолио в ДОУ: сборник /авт.-сост. Н. А. Кочкина М.: 2012.
- 6. Портфолио ученика, или Портфолио личных достижений: сборник /авт.-сост. Т. И. Тюляева.-М.: Верната-Граф, 2011.

7. Юдина И. Г. Портфолио. - Волгоград: Учитель, 2007.

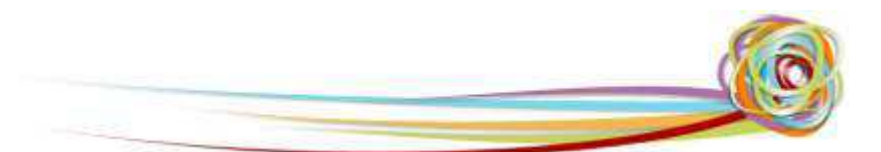

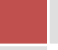